# **Tech Times**

Monthly Newsletter of Technology Integration ISSUE 01 October 2010

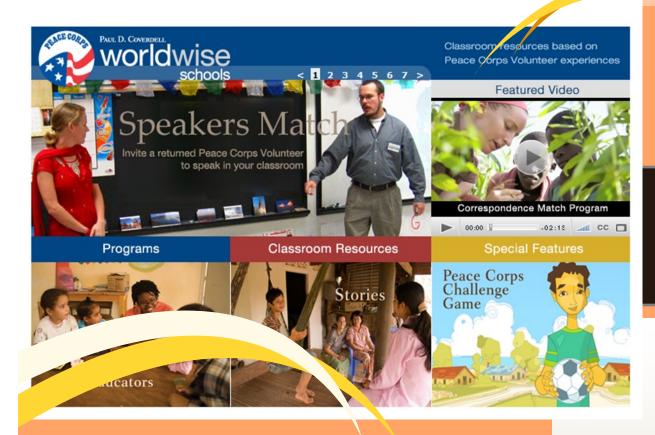

Connecting to the World P.1

Blogs in Multiple Content Areas P.2

#### **Digital Citizens**

Explicitly teaching the etiquette that goes along with the new technology we

## **Connecting Your Class to the World**

In our efforts to bring our students into the global world as stewards and active participants, we can utilize several cool tools. One of them is called World Wise Schools. This is a program conducted through the Peace Corps. There are a couple of facets to it - like getting speakers for your classroom, connecting your class with an active volunteer serving in the field via correspondence, or providing resources to teachers for teaching multiculturalism. Another interesting resource is Epals. This is a website that matches schools across the world. Together the schools can conduct projects and share information, correspond, share video, and so much more! Another way to connect with people and places afar is through Skype. This is another free resource that is either video or audio calling to anywhere in the world that also has signed up for a Skype account. Imagine it...Your kids could interview people from any where!

Have you ever checked your g.kpbsd.org mail? Not to worry! Go to the District website and click on the Gmail icon on the homepage. You will be automatically logged in to your gmail.

**Have you considered a Staff Wiki?** A place where staff members can contribute ideas and solutions to events at school. Scheduling for computer labs? Staff meeting agendas? Planning for large events? Google Sites are an easy way to create a website that can

use in schools is never a waste of time! There are responsibilities, as well as, dangers online that our kids will better handle when they understand who the audience of their work is. Cyber-bullying is another one of the dangers that we face as we integrate technology into education. There are a lot of resources that are available for teachers on this. Check out my blog for information:

http://e10661.blogs.kpbsd.k12.ak.us/wpmu/

Websites to check out... Digitalpencil.org Atomiclearning.com Digitalcitizenship.net Blabberize.com Voki.net

## **Incorporating Blogs in Multiple Content Areas**

#### When do you use blogs? English, easy. Science, maybe. Math, really?

When we think about blogging the immediate connection is to writing which in turn makes us think of English. It is true that the Language Arts classroom naturally lends itself to blogging... about literature, discussion, editing, and so on. But don't we write in every subject?

Let's take a look at Science. Here we write for expository purposes. We explain or even defend an experiment and all the ways that we controlled variables, etc. In fact, one might say that the sciences have the most intense debate arenas.

What about Math? Is this a subject we write in? Would it be useful to? The SBA and HSGQE exams require students to explain how to complete a problem many times over the course of it. Mathematical discussion of real world problems can be enlightening when we realize that there truly is more than one way to solve a problem sometimes. Using the necessary vocabulary to write mathematically is often an overlooked skill for many kids.

Ahhhh... Social Studies. Could we really solve the world's problems through argument and discussion? The world's tribulations will soon be on the shoulders of our students. Could we use blogs to analyze the various aspects of problems and possible solutions for them?

Art, Music, Physical Education...Every subject we teach could legitimately utilize a blog as part of the class structure. Building the critical thinking skills of our students only makes our jobs easier in the end!

The blogging apparatus that KPBSD provides for us, Word Press, is a multi-faceted tool that students could use in any subject area.

## Have you checked out Voice Threads?

Voice Threads is a free website on which people can use photos or powerpoint slides, etc. to create a commentary. The commentary can be audio, text, or video. There are a ton of really cool project examples from all ages on there. For example, 1st graders can draw a series of pictures and then narrate the story using the commentary feature. High Schoolers, can choose representative pictures of an era and write poetry that describes it recording it on the commentary. You can record interviews, explain complicated math problems, make scientific observations and there is so much more too! You can share the link with people (peers, parents, etc) and the can also comment on the work. There are applications for this in every subject and every grade! So, check out voicethreads.com

## Interested in topics mentioned here...

Have suggestions for the next newsletter? Please contact aadams@kpbsd.k12.ak.us

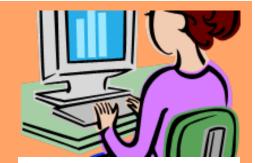

Managing Computers in the Classroom

Tip #1: Have Clear Expectations Tip #2: Use them Integrally Tip #3: Have Extensions Tip #4: Partnering Tip #5: Have a system for troubleshooting

### Using Video in Smart, Powerpoint, or Google Presentations

Sometimes it can be confusing how to use video in lessons outside of simply playing a separate file. There are a couple of ways.

For **Smart notebook**, there are a couple of ways. First, you can add the video file to the attachments tab of a Notebook file; then you link something to it so that it will play. Second, you can embed the file in the notebook file directly. In order to do this, the video file must be a flash video file.

For **Powerpoint**, you can drag the video directly into a slide. This will make the size of the file very large, but you will be able to continue your lesson directly.

For **Google Presentations**, you click insert and choose video clip. You will be able to choose the video that you want by browsing. The video will be inserted directly on the page that you are working on.